## Octave and MATLAB for Engineering Applications

Andreas Stahel, Bern University of Applied Sciences, Switzerland

Version of 26th October 2021

## About This Book

These lecture notes grew out of lectures at the Bern University of Applied Sciences (BFH). The main goal is to familiarize students with Octave or MATLAB, to be used to solve engineering problems. It not an introduction to programming, using MATLAB/Octave. It is assumed that the students are familiar with basic programming techniques, using a procedural programming language. The key part this book is chapter, 3 with many engineering applications of MATLAB and Octave.

The notes consist of three chapters.

- The first chapter is an introduction to the basic *Octave*/MATLAB commands and data structures. The goal is to provide simple examples for often used commands and point out some important aspects of programming in Octave or MATLAB. The students are expected to work through all of these sections. Then they should be prepared to use Octave and MATLAB for their own engineering projects.
- The second chapter presents a few commands for elementary statistics, illustrated by short demo codes. This chapter was never presented in class, but handed to the students as an aid to perform elementary statistical tasks.
- The third chapter consists of applications of MATLAB/Octave. Most topics were part of a Bachelor or Master thesis project at BFH-TI (Bern University of Applied Sciences, School of Engineering and Computer Science). In each section the question or problem is formulated and then solved with the help of Octave/MATLAB. This small set of sample applications with solutions should help you to solve **your** engineering problems. In class I usually selected a few of those topics and presented them to the students. As an essential part of the class the students had to select, formulate and solve a problem of their own.

First versions of these notes were based on Octave only, but by now (almost) all codes works with MATLAB too. Wherever possible I attempted to provide code working with both Octave and MATLAB . Most of the codes are available at ???

There is no such thing as "the perfect lecture notes" and improvements are always possible. I welcome feedback and constructive criticism. Please let me know if you use/like/dislike the lecture notes. Please send your observations and remarks to Andreas. Stahel@gmx.com .

## **Contents**

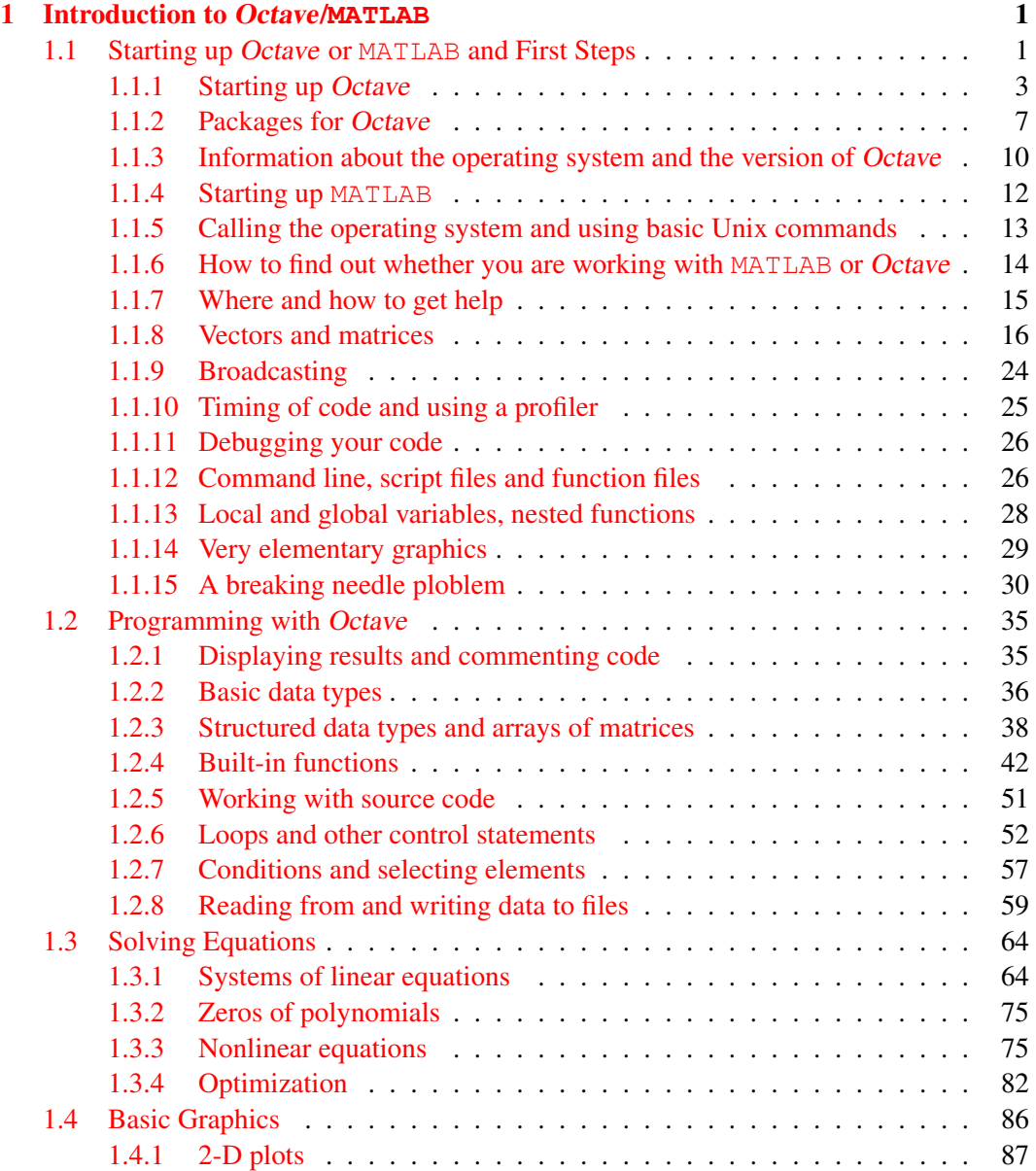

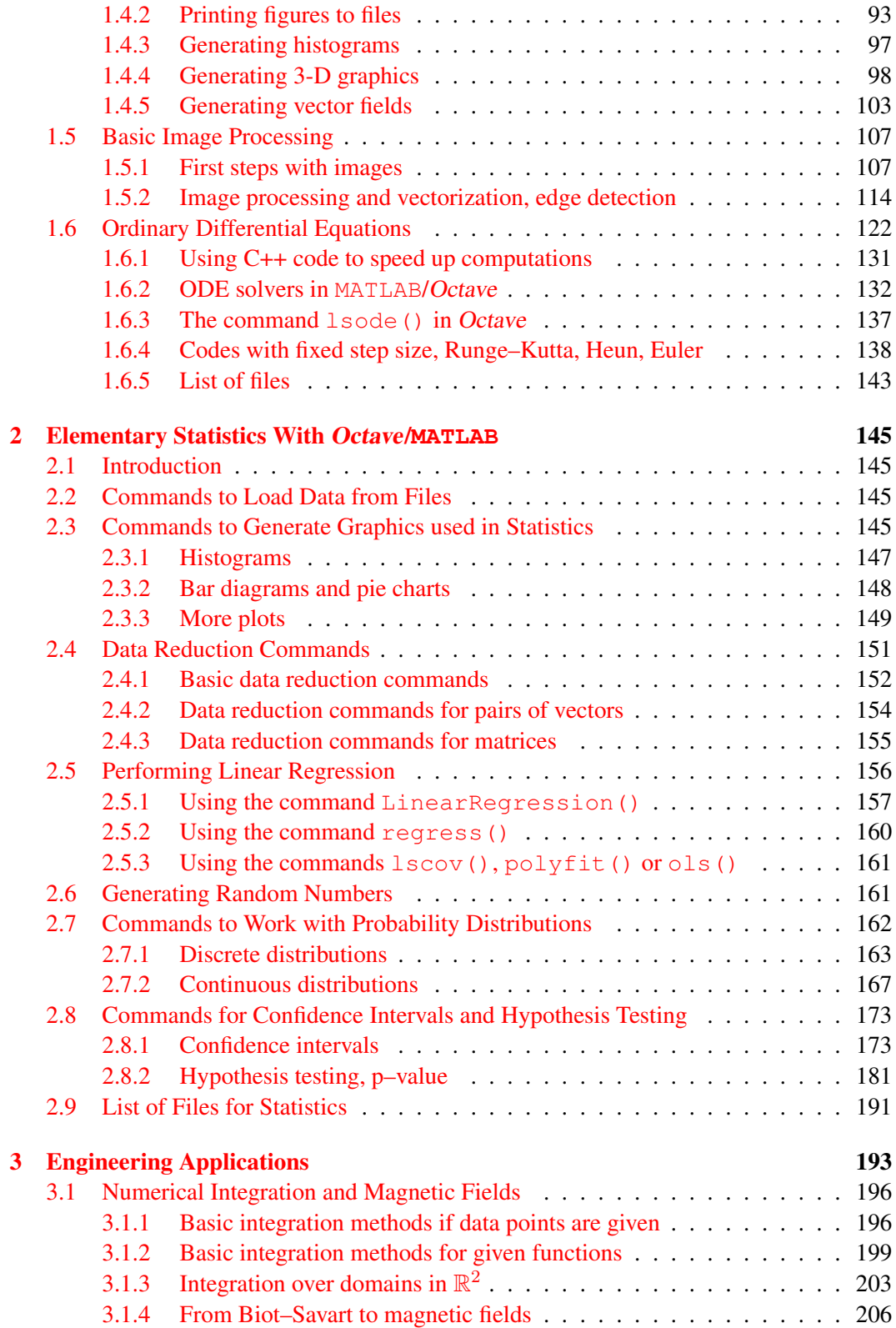

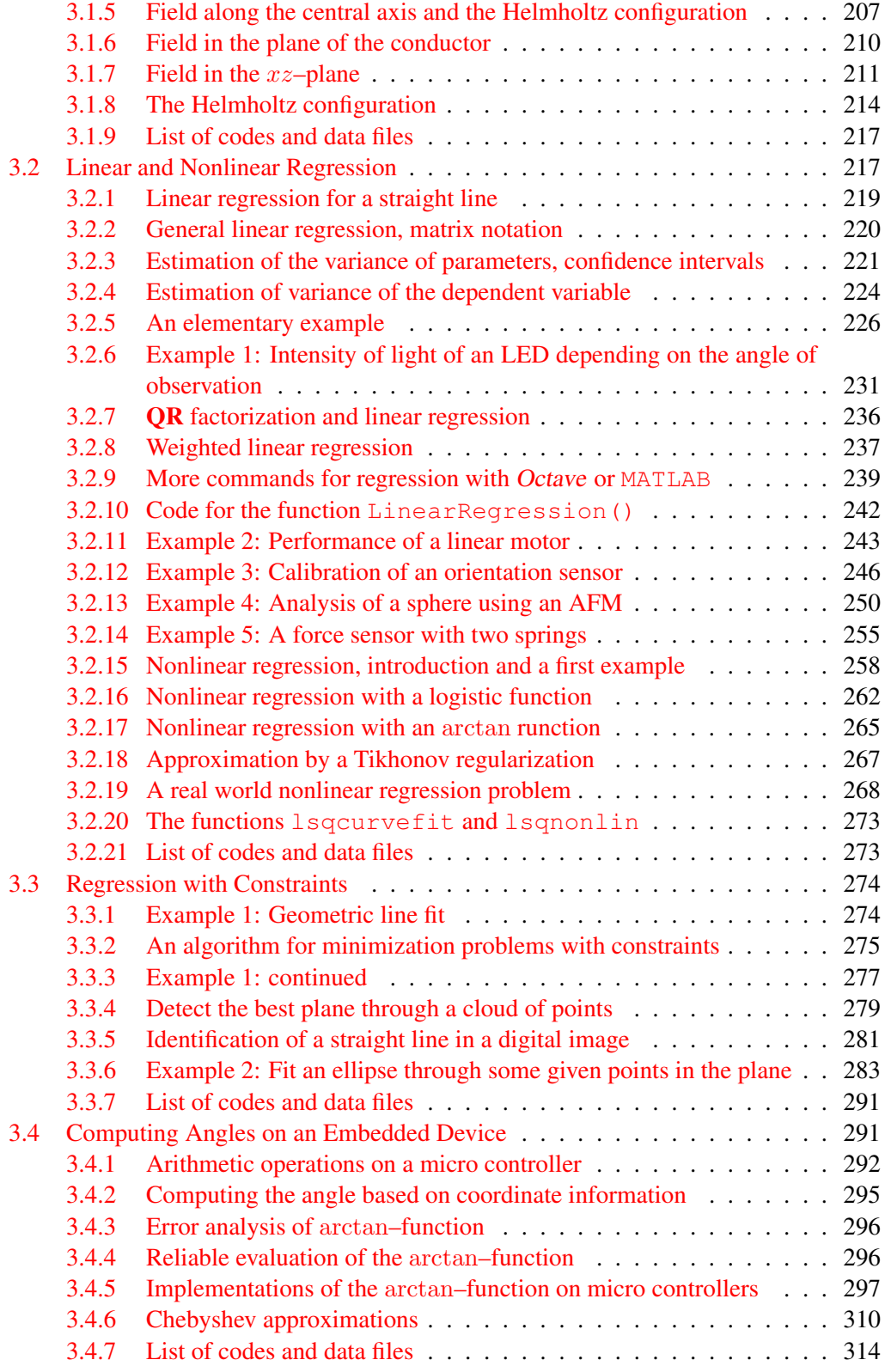

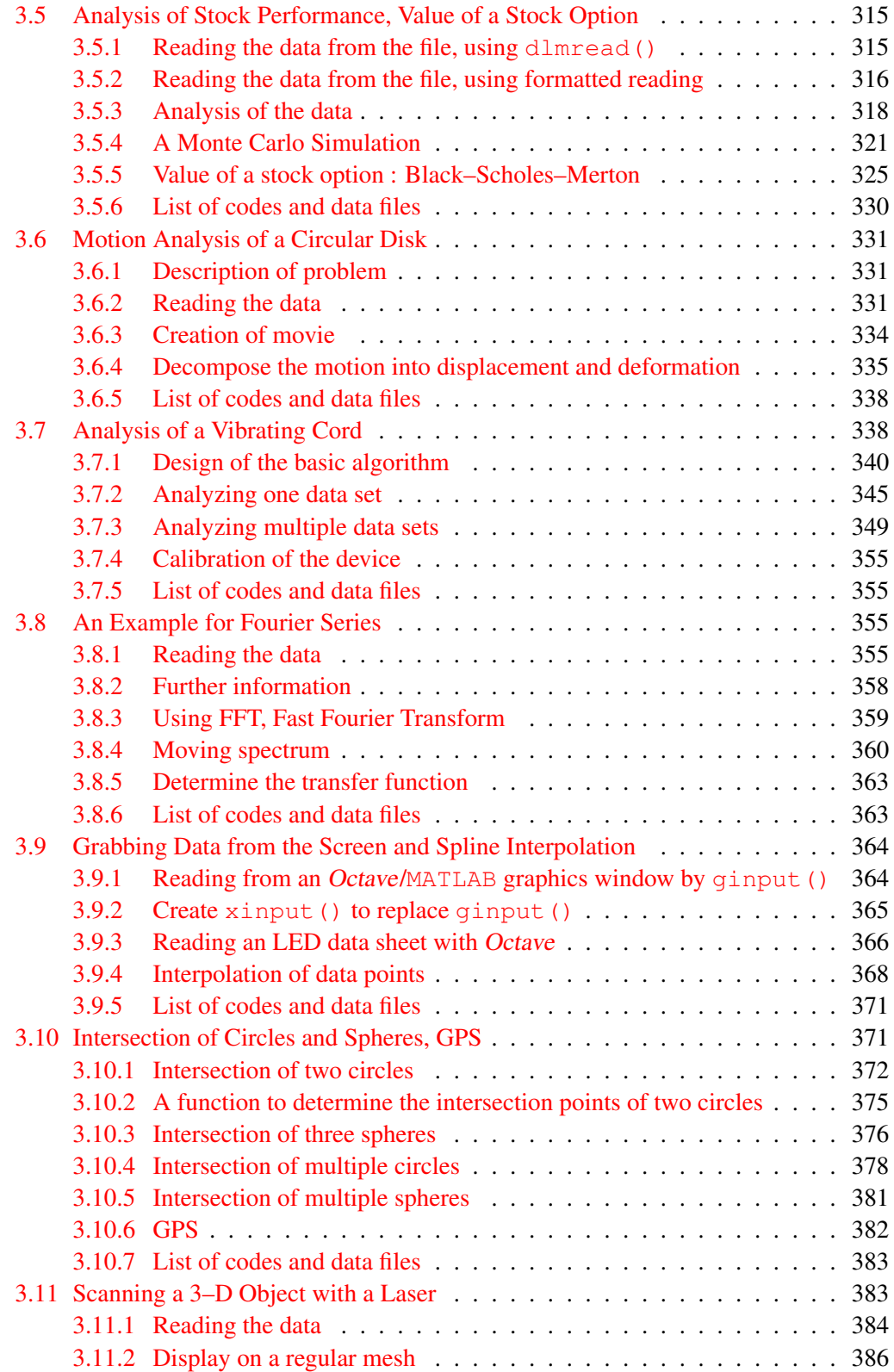

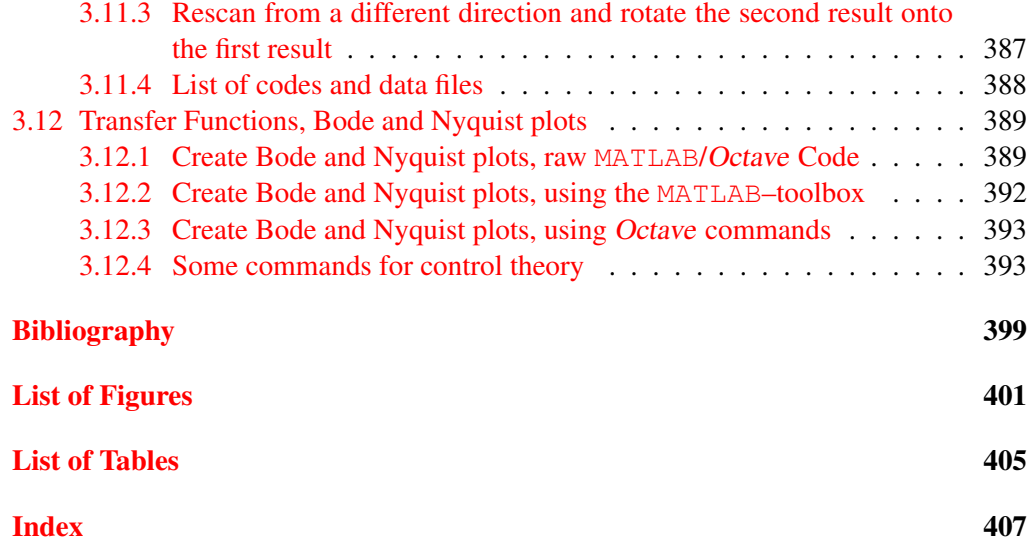